## SAP ABAP table UCF S DTX LAYOUT METHID {Data Collection: Overview Screen}

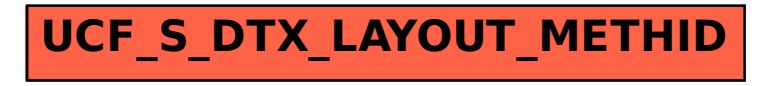